تصميم وتحليل التجارب الزراعية اعداد الدكتور زكريا بدر فتح*ى* 

# <u>تصميم وتحليل التجارب</u>

ا**لبحث Research** تنقيب مستمر عن معارف ومفاهيم جديدة وهو استمرار استقصـــاء المعرفة في سبيل حل مشاكل محددة في جميع مجالات الحياة وباعتماد طريقة علمية صحيحة **المجتمع Population :**

- هو عبار ة عن مجموعة المفردات أو المشاهدات التي يمكن ان يأخذها المتغير تشترك بخاصية معينة ، ويمكن أن يكون المجتمع يكون من أشخاص أو نباتات أو حيوانات التربية ..... الخ ، وهناك نوعين من المجتمعات :
- )1(مجتمع محدود : وهو المجتمع الذي ٌمكن حصر عدد مفرداته ، مثال ذلك مجتمع طلبة كلٌة معٌنة ، أو مجتمع أثريتون في بستان معين ... الخ .
- (٢)هجتمع غير محدود ووهو المجتمع الذي لا يمكن حصر عدد مفرداته ، مثال ذلك عدد الاحياء الدقيقة في تربة معيد ، أو عدد الاسماك في نهر أو بحيرة ... الخ .

#### **العٌنة Sample :**

عصوم المستقيمة جزئية تتكون من عدد من المفردات تؤخذ من مجتمع معين (سواء أكان محدود أو غير محدود) وبطريقة ما ويُضرّط فيها أن تعكس كل صفات وخصائص المجتمع وأن تعطى الفرصة لكل فرد من أفراد المجتمع بالانتماء اليها وكذلك أن تكرن مناسبة في حجمها ويمكن تعريفها بانها جزء من المجتمع ـ **المتغٌر Variable**

هو عبارة عن أية ظ مرة توجد اختلافات بين مفرداتها ، وبمعنى آخر هو مجموعة القيم أو المفردات أو المشاهدات أو القياسات التي تتم الحصول عليها من مجتمع أو عينة لظاهرة ما ، فمثلاً قد تكون الظاهرة (المتغير) المطلوب دراستها تتعلق بعدد الجوز في نبات القط<u>ن من صن</u>ف معين وان المفردات في هذه الحالة تمثل عدد من نباتات القطن ممثلة في عينة الدراسة و حسب لكل منها ما تحمله من جوز ، وسيلاحظ أن هذا العدد من الجوز يختلف من نبات لأخر في العُينة ، وهناك نوعين رئيسييل

)1(**المتغٌرات الكمٌة Variables Quantitative :** وهً المتغٌرات التً تسجل البٌانات على مفرداتها عن طريق العد أو القياس ويمكن اجراء العملك الحسابية عليها ، ومن الامثّلة على ذلك (أطوال مجموعة من نباتات الذرة الصفراء ، وزن أو عدد حبوب القمح في السنبلة الواحدة ولعدة سنابل) . وتقسم هذه المتغيرات الى قسمين :

أ **–** ا<mark>لمتغيرات الكمية المتصلة</mark> : وهي المتغيرات التي تأخذ هرداتها أية قيمة رقمية ضمن مدى معين ، وبمعنى أخر المتغيرات التي تسجل بيانات مفرداتها على طرٌس القيسات المختلفة ويمكن قيمها ان تكون موجبة أو سالبة وأعداد صحيحة أو كسور (من أمثلتها الوزن ، الطول ، درجة الحرارة.... الخ) . **ب – المتغٌرات الكمٌة المنفصلة :** وهً المتغٌرات التً تسجل بٌانات مفرداتها عن طرٌق العد فقط وتأخذ أرقام صحيحة (من أمثلتها عدد النباتات في اوحدة التجريبية ولعصوحدات ، عدد افراد الاسرة في مدينة ما ولعدة أسر .... الخ) .

)2(**المتغٌرات النوعٌة Variables Qualitative :** وهً المتغٌرات التً ٌتم التعبٌر عن مفرداتها على شكل وصف (من أمثلتها ، لون الزهرة ، شكل الورقة ، لون الشعر … الخ) .

ا**لتجربة <u>Experiment</u> هي وسيلة الطريقة العلمية التي تتطبق للوصول الى المعلومات الجديدة واستكشاف علاقات** جديدة بين المتغير ات ولتنفيذ التجر بة تؤخذ النقاط التالية في الاعتبار : .1تحدٌد المشكلة المطلوب حلها

- .2اختٌار المتغٌر المؤثر او المرتبط
- ٣ تحديد العوامل الداخلة في الدراسة التي سيجري تغيير ها، ونوعيتها ومستوياتها
	- ٤.الربط بين مستويات العوامل وتحديدها

ا**لتجربة البسيطة <u>Simple Experiment</u>** تهتم بدراسة عامل واحد فقط او هي التي يطلب منها حل مشكلة واحدة فقط .

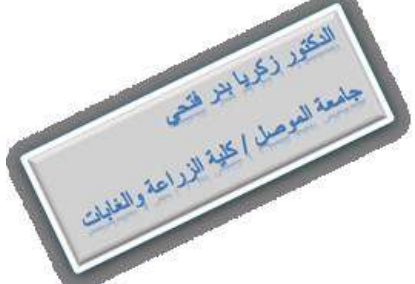

تصميم وتحليل التجارب الزراعية اعداد الدكتور زكريا بدر فتح*ى* 

**التجربة العاملٌة Experiment Factorial** الهدف منها دراســـة تأثٌر عاملٌن فأكثر فً وقت واحد، أي ٌطلب منها حل اكثر من مشكلة واحدة . **المعامالت Treatments** مجموعة من الظروف المتغٌرة ٌضعها الباحث تحت سٌطرته لدراسة تأثٌراتها على الصفات المدروسة وهي تطبق على الوحدات التجريبية **الوحدة التجرٌبٌة Unit Experimental** هً اصغر جزء او مادة من مواد التجربة وعلٌها تطبق المعامالت **التصمٌم Design لتجربة ما هو إال التخطٌط لها**  وان اهم التصامِيم التي تستخدم مع التجارب البسيطة والعاملية .1 التصمٌم العشوائً الكامل D.R.C .2 تصمٌم القطاعات العشوائٌة الكاملة .D.B.C.R .3 تصمٌم المربع الالتٌنً .D.S.L **ولغرض اختٌار تصمٌم معٌن لتجربة ما البد من معرفة اآلتً :**  ا .هل التصميم المطلوب لتجربة بسيطة ام عاملية .<br>x هل ان الوحدات التجريبية التي ستنفذ عليها المعامــلات متجانســــة ام غيـــر متجانســة وإذا كانت غير متجانســة .<br>هل يمكن تجميعها فــــــا مجاملاً متجانســة وهل ان هذا التجميــع يعمل علــى ازالـة تأثير واحد ام اكثر ٣.هل ان جميــع المعامــلات البسيطة او العاملية ستكون جميعها موجودة في المجموعة الواحدة ام جزء منها سوف يظهر في كل قطاع . القواعد الاساسية لتصمي<u>م التجارب</u> . **1. التوزيع العشوائ***ي Ra***ndomization** توجيه تغييرات عشوائياً وبدون تحيز **.**2 **التكرار Replication** اعادة تطبٌـق نفس المعاملة على اكثر من وحدة تجرٌبٌة **.**3 **السٌطرة على الظروف Control Local** التعرف على الوحدات التجرٌبٌة والتحكم فٌها وتعد هذه القواعد مهمة لضمان صحة اختبار الفرضٌ وإمكانية تقدّير الخطــأ التجريبــي وتقليل قيمتـه بما يؤدي الى زيــادة كفــاءة التجربة ودقة المعلومات التي يم التوصل البيك **الخطأ التجرٌبً Error Experimental** هو مقياس للاختلافات التي تظهر بين مشاهدات بتم تسجيلها من وحدات تجريبية طبقت فيها نفس المعاملة، ومصـادر ه ه-:ً .<br>1 مصادر ذاتية ناتجة عن الاختلافات في العامل الوراثــــي أو نتيجة التداخل بين الوراثة والبيئة ٢ نتيجة الاختـلافات في تطبيــق نفس المعاملة على الوحــّــدات التجريبية (الفشل في الكرار تحت نفس الظروف تماماً ( ٣ نتيجة الاخطاء الفنية التي تحدث اثناء تسجيل القياسات عن الصفات المختلفة (عدم الخبرة) **وٌمكن معالجة الخطأ التجرٌبً من خالل -1 تحسبن الطرق االحصائٌة المستخدمة -2 زٌادة عدد التكرارات فً التجربة -3 جلب اشخاص ذو خبرة لقٌاس الصفات** - بمراعـاة النقـاط السابقة مع اختٌــــار التصمٌـم المناسب والحجم المناسب للوحدات التجريبية والعدد المناسب للتكرارات - السيطرة على الخطأ وتقلي<mark>ل قيمته </mark>بالتالي زيادة كفاءة ودقة **التحلٌل Analysis** هــ<sub>ّى</sub> المرحلة الاخيـــرة وتشمـل طريقـــة جمــــع البيانــــــات وترتيبها واختزالها ومن ثم اجــراء الاختبارات التــي يستعان بها في اتخاذ القــر ار ات المناسبة لأهداف التجر بــــــة .

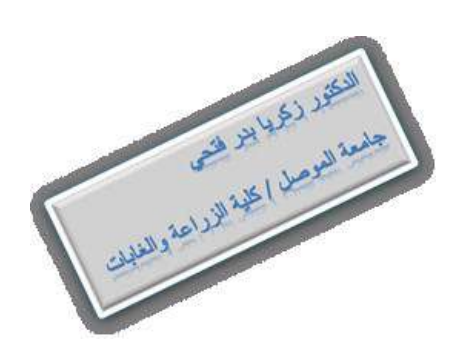

# **تحلٌل التباٌن Variance of Analysis**

وهي عملية رياضية تهدف الى قياس التباين الموجود في البيانات وتقسيمه الى مصادره المختلفة او هي عدد من الخطوات الحسابية التي تهدف الى تجزئة مجموع الانحرافات الكلية على مصادر الاختلاف في التجربة ، ويمكن أن يلخص ذلك في جدول يطلق عليه جدول تحليل التباين Analysis of variance table ويختصر بـ ANOVA Table – . وتضم العناوين الرئيسية فيه (مع مختصر اتها) ما يلي :

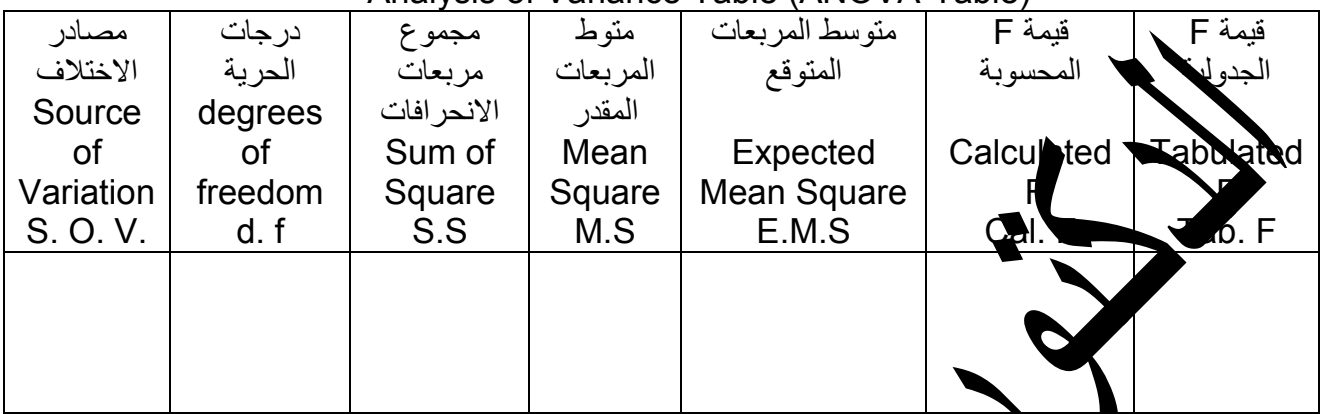

Analysis of Variance Table (ANOVA-Table)

**F المحسوبة :** هً النسبة بٌن التباٌنٌن المطلوب اختباره على التباٌن المستخدم فً االختبار .

**مستوى المعنوٌة** : هو درجة احتمال رفض فرضٌة العدم وٌعنً ذلك الوقوع فً الخطأ من النوع االول .

- ا**ختبار الفرضيات <u>Test of Hypothesis :</u><br>وتعد نقطة مهمة في مجال اتخاذ <mark>خ</mark>ترارات <u>، وال</u>ن** وتعد نقطة مهمة في مجال اتخاذ <mark>قرارات ، والفيز</mark> هنا عبارة عن تصريح أو ادعاء (قد يكون صائباً أو قد يكون خاطئاً) حول مشكّلة معينة ، وهذا الاه<sup>ام</sup> يبقى قبوله او رفضه موضع اختبار ، فمثلاً نلاحظ عند انتاج محصول معين ، نفرض ان المشكلة قلة الحاصل في وحدة المساحة ، فبقوم الباحث بوضع الفرضيات اللازمة وهي على نو عبن :
- )1(**فرضٌة العدم Hypothesis Null** وٌرمز لها )0H )وهً تنص على عدم وجود فروقات بٌن المعامالت المستخدمة في اية تجربة ، ويقوم الباحث بوضع هذه الفرضية على امّل ان يرفضها عند عدم توفر الادلة الكافية لقبولها .
- )2(**الفرضٌة البدٌلة Hypothesis Alternative** وٌرمز لها فً المراجع االحصائٌة )1H )او )HA )وهذه الفرضية تؤكد وجود فروقات بين المعاملات في تأثيراتها ، وعادة توضع هذه الفرضية لتكون بديلة عن فرضية العدم في حالة رفضها ، ويتم قبول احدى الفرضيتين السابقتين ورفض الاخرى استناداً هي نتائج الاختبارات التي ينفذها الباحث ، ومن ثم يتم اتخاذ القرار المناسب بشأن الاختبار
	- وقد تقود طريقة اتخاذ القرارات ال*ى* الوقوع فى احد نوعين من الاخطاء وهما : **أ – الخطأ من النوع االول Error I Type** يقع الباحث في هذا النوع من الاخطاء عندما يرفض فرضية العدم في الوقت الذي
	- الفر ضبة الصحيحة . **ب. الخطأ من النوع الثانً Error II Type** يقع الباحث في هذا النوع من الاخطاء عندما يقبل فرضية العدم عندما تكون هي الخاط

وعادة تجرى الاختبارات تحت مستوى احتمالي معين بسمى بمستوى المعنوية Significant level ويعرف عالى انه درجة الاحتمال التي ترفض بها فرضية العدّم وهي صحيحة ، وهي اذاً احتمال الوقوع في الخطّأ من النوع الاول ، ويرمز لمستوى المعنوية بـ (α) حيث أن :

 $\alpha$  = p (Type I Error) = p (Reject H<sub>0</sub> when it is true)

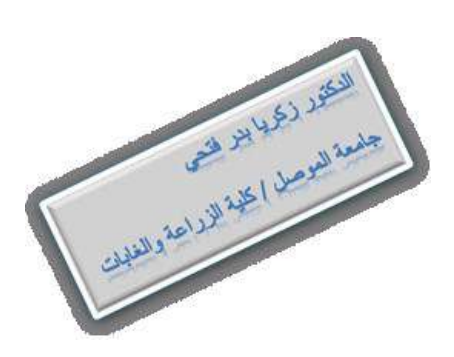

وفي معظم الاحوال يتم اختيار مستوى معنوية 1% أو مستوى معنوية °0% ، وهذا يعني انه في حالة تكرار تجربة معينة مائة مرة ، فان احتمال ان تكون القرارات خاطئة مرة واحدة في حالة مستوى المعنوية "1% وخمسة مرات في حالة مستوى المعنوية 0% .

> متطلبات التجربة الجيدة :-1- غياب الخطأ المنظم ٢- الدقة ٣- اتساع مدى صلاحية النتائج ٤- البساطة ٥- تقدير الخطأ القياسي .

# **الخطوات التً تتبع فً تطبٌق اي تجربة علمٌة** -:

1- تحديد المشكلة المطلوب دراستها ٢- تحديد العوامل الداخلة في التجربة ومستوياتها ٣- تحديد الصفات المدروسة ٤- تحديدًالعوامل والعوامل ومستوياتها التي سوف تستخدم في التجربة 0- تحديد الامكانيات المتوفرة للقيام بالتجربة<br>٦- القيام بالمطالبيانات وترتبه <mark>ما و</mark>اجراء عملية التحليل الاحصائي لمها ومن ثم مناقشة النتائج البيانات وترتبهها واجراء عمليّة التحليل الاحصائي لها ومن ثم مناقشة النتائج

للكثير (ع) بلا التع

A AN ALLEY AND AND ROAD

# التصميم العشوائ*ي* الكامل **Completely Randomized Design**

هو التصميم الذي توزع فيه المعاملات عشوائياً على الوحدات التجريبية المتجانسة او بالعكس . من مميزاته : ١ ابسط انواع التصاميم وأسهلها تطبيقاً وتحليلاً للبيانات ٢ يسمح باستّخدام اعلى ما يمكن من درجات حرية ألخطأ مما يؤدي الى خفض القيمة المقدرة لتباين هذا الخطأ ٌ.3مكن استخدام أي عدد من المعامالت وأي عدد من المكررات ء .<br>٤ لا يتثنّن في تكريب التسجّميع المعاملات<br>٥ اذا فقدت مخلهدات في العجرية لا نتأثر يساط النكلا ( يكونه بعر التيم ) Wellington 1994 And 1994 التجربة لا تتأثر بساطة التحليل الاحصائ*ي*" <u>ويعاب علي</u>ه ما ا .لا يصح استخدام إلا في حالة تجانس الوحدات التجريبية ٢ القيمة المقدرة لتباي<mark>ن الخطأ الت</mark>جريبي عالية مقارنة بالتصاميم الاخرى وهذا يسبب عدم هنة وكفاءة التصميم في بيان تأثير المعاملات

# **تخطٌط التجربة Experiment of Layout**

هذا يعني تحديد مكان وزمال التجربة. ولمعة المواد التجريبيــة وطريقـــــة توزيع المعاملات على الوحدات التجريبية، ولإجراء ذلك تقسم المساحــة التجريبية الى عدد من الوحدات المتجانسة ثم توزع المعاملات بحيِث ان كل معاملة t<sub>i</sub> تحمير في <sub>لم</sub> من المحدات وان عـــدد الوحدات التجريبيــة الكليّ هو (t\*r) فمثلاً عند استخدم خمسة مع ملات (t = 3) أربعة مكررات (r = 4) لكل معاملة فان

مخطط التجربة التي ستتكون من 20 وحدة تجريبية هو :

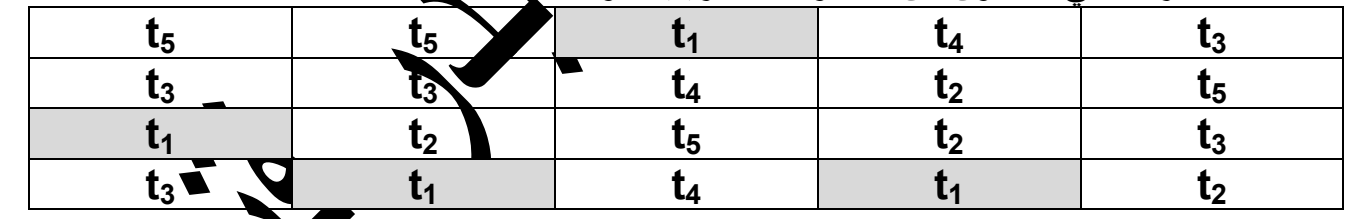

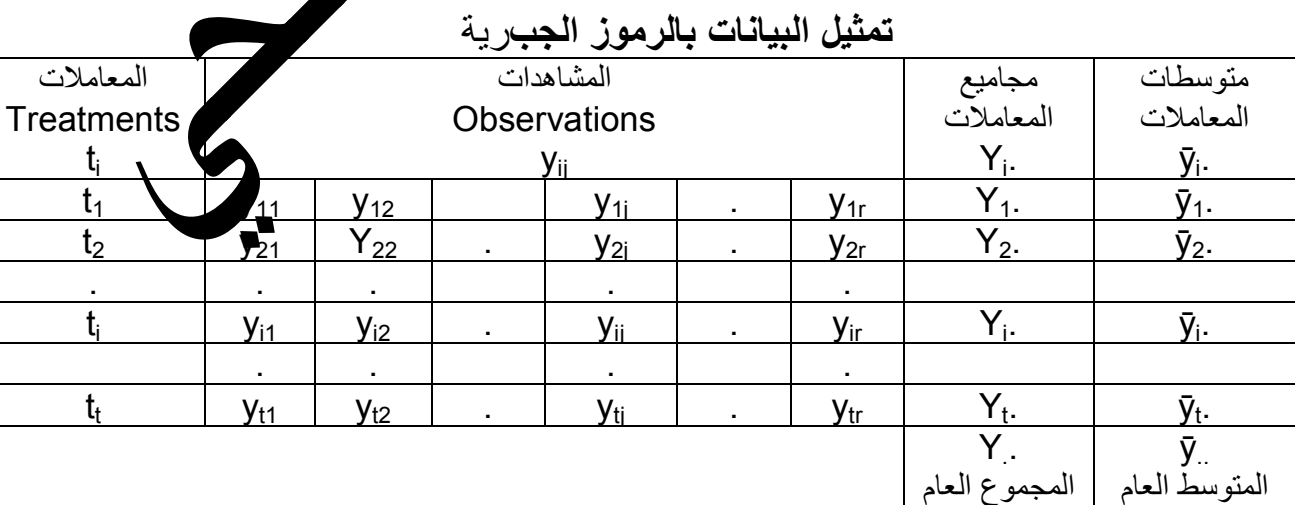

النموذج الرياضي للتجربة  $y_{ij} = \mu + t_i + e_{ij}$  { i = 1,2,...t ; j = 1,2,....r قيمة المشاهدة = المتوسط العام + تأثير المعاملة + تأثير الخطأ التجريبي

# $t=5$   $r=4$  using CRD

مثال:

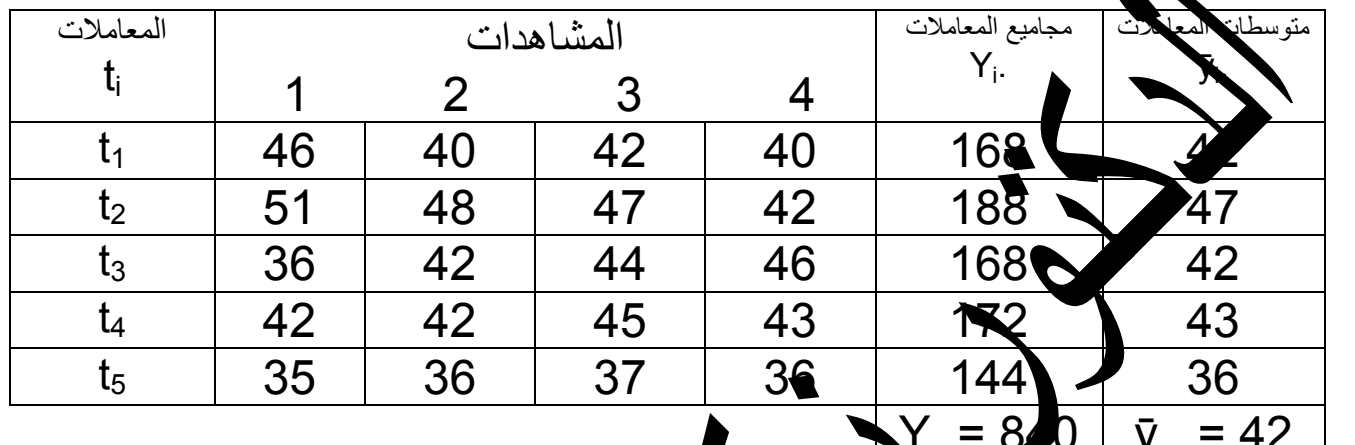

تقدير التأثيرات: قوسط العام  $\bar{y}$ . = $\bar{y}$ i./t ,  $\bar{y}$ . = $\sum$ yi./tr  $\mu = \bar{v}$ ..= Y../tr = 840/20 = 42 تأثير أي معاملة = انحراف متوسطها عن المتوسية العا.  $t_i = \bar{v}_i$ .  $-\bar{v}_i$ . =  $Y_i/r - Y_i/r$  $t_1 = 42 - 42 = 0$ مجموع تأثيرات جميع المعاملات = صفر  $t_2$  = 47 – 42 = 5 ≡ 0  $t_3 = 42 - 42 = 0$  $0+5+0+1+(-6)=0$  $t_4$  = 43 - 42 = 1  $t_5 = 36 - 2 = -6$  $e_{ii} = V_{ii} - U - E$ تأثير الخطأ التجريبي لأي مشاهدة = قيمة المشاهدة ــ متوسط المعاملة r/\  $= y_{ii} - \bar{y}_{i} = y_{ii}$  $e_{24} = 42 - 42$ نتائج تحليل التباين كما يلي :

CF =  $Y^{2}$   $M = 840^{2}$  /(5)(4) = 35280 SST =  $\sum y_{ij}$  CF =  $[24^{2}+.+36^{2}]$ - 35280 = 378<br>SSt =  $(\sum 2)^{2}$  CF =  $(168^{2}+188^{2}...+172^{2}+144)$ CF =  $(168^2+188^2+172^2+144^2)/4 - 35280 = 248$  $SSe = SS\overline{T} - SSt = 378 - 248 = 130$ 

حدول تحليل التباين

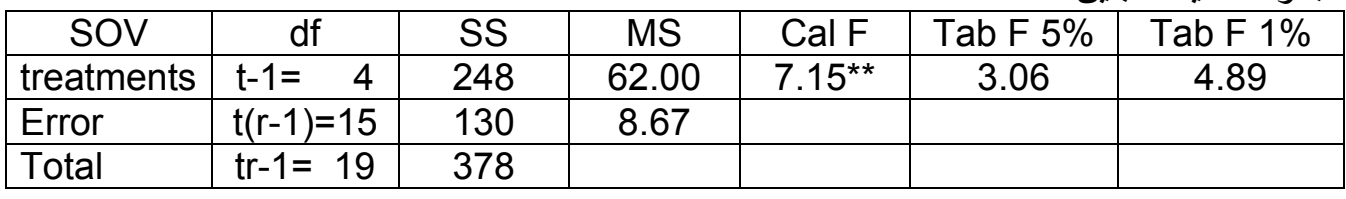

تصميم وتحليل التجارب الزراعية اعداد الدكتور زكريا بدر فتحى

| ا <u>لقرار :</u> يلاحظ ان قيمة F المحسوبة اكبر من F الجدولية عند مستوى احتمال 1% وعليه توجد اختلافات معنوية                                                    |                                                                         |
|----------------------------------------------------------------------------------------------------|-------------------------------------------------------------------------|
|                                                                                                    | عالية بين المعاملات الخمسة                                              |
|                                                                                                    | <u>س :</u> اثبت ان مجموع انحرافات القيم عن وسطها الحساب <i>ي = ص</i> فر |
|                                                                                                    | س: اثبت ان تأثير المعاملات يساوي صفر                                    |
|                                                                                                    |                                                                         |
|                                                                                                    | تقدير مكونات التباين                                                    |
| $S^2_{\text{vii}} = \text{MSe} = 8.67$                                                                                                    | ١ _ تباين أي مشاهدة                                                     |
| $S_{yij} = \sqrt{S^2_{yij}} = \sqrt{MSe} = \sqrt{8.67} = 2.944$                                                                                                | ٢_ الانحرافي الكياسي لاي مشاهدة                                         |
| $S^2_{\rm vi.}$ = MSe/r = 8.67/4 = 2.168                                                                                                    | ٣. تعليل متوسط اي معاملة                                                |
| $S_{\text{yi}} = \sqrt{S_{\text{yi}}^2} = \sqrt{2.168} = 1.472$                                                                                                | ٤. الانكراف الحياسي هتوسط اي معاملة                                     |
| $S^2_{(5i. - 5i.)}$ = 2MSe/r = 2(8.67)/4 = 4.335                                                                                                    | ۰ ـ تباير الفرق بين متوسطي اي معاملتين                                  |
|                                                                                                    | ٦. الانحراف تعياسي للفرق بين متوسطي اي معاملتين                         |
|                                                                                                    |                                                                         |
| $S_{(\bar{y}i. - \bar{y}i.)} = \sqrt{S^2_{(\bar{y}i. - \bar{y}i.)}} = \sqrt{4.335} = 2.082$                                                                    |                                                                         |
|                                                                                                    | ٧. معامل الاختلافي CV%) Coefficient of Variability                      |
|                                                                                                    |                                                                         |
| $CV\% = (\sqrt{MSe/y}) \times 100 = (\sqrt{8.67/42}) \times 100 = 7.01\%$                                                                                      |                                                                         |
|                                                                                                    |                                                                         |
| MSt = $\sigma^2 e$ - r $\sigma^2 t$                                                                                                    | للكلاد (كالهلا المتعمد                                                  |
|                                                                                                    | West Read ) 24 Kil 120 Read                                             |
| $\sigma^2 t = \frac{mst - mse}{m}$                                                                                                    |                                                                         |
| r                                                                                                    |                                                                         |
| $\sigma^2$ t = تباین تالیر المعاملات                                                                                                    |                                                                         |
| $\sigma^2 e =$ تباين تأثير الخطأ                                                                                                    |                                                                         |
|                                                                                                    |                                                                         |
|                                                                                                    | طرائق مختلفة للمقارنة بين متوسطات المعاملات:                            |
|                                                                                                    | (١)الطرائق التي تحدد قبل تنفيذ التجربة: وهي نوعين                       |
| سندفها <u>ف</u> ي مجاميع                                                                                                    | أ-   المقارنات المستقلة: يتم اعتمادها عندما تكون المعاملات نو           |
|                                                                                                    | ب- تحليل ألاتجاه يتم اعتمادها عندما تكون المعاملات كمية                 |
| ب- تحتين ادبجاء يتم احتمادها حدما نحون المعاملات دميه.<br>(٢)الطرائق التي يتم اختيارها بعد تنفيذ التجربة: وتعتمد في حالة الحجاملات النيسية التيم يمكن وضعها في |                                                                         |
| مجاميع ومنها: طريقة دونت وطريقة اقل فرق معنوي وطريقة دنكن المتعدد وفي  وغيرها                                                                                  |                                                                         |
|                                                                                                    |                                                                         |
|                                                                                                    |                                                                         |
|                                                                                                    | مقارنـة متوسطات المثال بطريقة دنكن المتعدد المدى :                      |
|                                                                                                    |                                                                         |
| $(1)S_{\infty}$ $\sqrt{\frac{M}{N}}$ $e/r = \sqrt{\frac{8.667}{4}} = 1.472$                                                                                    |                                                                         |

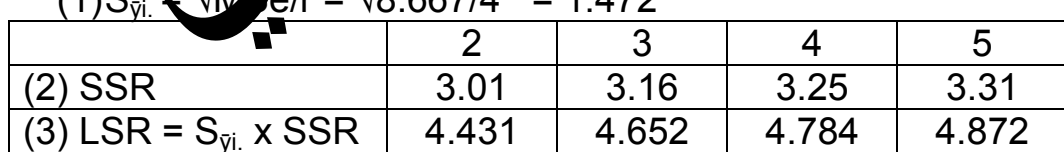

تصميم وتحليل التجارب الزراعية اعداد الدكتور زكريا بدر فتح*ى* 

**ترتٌب متوسطات المعامالت من اعلى الى اقل قٌمة** (4)  $\bar{y}_2 = 47$   $\bar{y}_4 = 43$   $\bar{y}_1 = 42$   $\bar{y}_3 = 42$   $\bar{y}_5 = 36$ a ab b b c **او عن طرٌق خط ٌوجد خط ------- ال ٌوجد فرق معنوي بٌن المعامالت ال ٌوجد خط ------ ٌوجد فرق معنوي بٌن المعامالت**

أقترح دنكن هذا الاختبار في عام ١٩٥٥ بهدف تجنب عيوب اختبار أقل فرق معنوي LSD لأن اختبار LSD تتم فيه المقارنة على التأمّن الأرقى بين كل معاملتين مع قيمة LSD وهنا يقع الخطأ حيث أن الفرق بين متوسط أكبر<br>معاملة ومتعطي أصغر معاملة سبكون كبيرا وبالتالي ستظهر المعنوية بدون التأكد من صحتها **معاملة ومتوسط أصغر معاملة سٌكون كبٌرا وبالتالً ستظهر المعنوٌة بدون التأكد من صحتها**

**CRAN REA** 

1013 3 45 1 ch

**تصمٌم القطاعات العشوائٌة الكاملة**

# **Randomized Complete Block Design (RCBD)**

هو التصميم الذي تجمع فيه الوحدات التجريبية غير المتجانسة ف*ي* مجاميع (قطاعات) بحيث ان الوحدات التجريبية **فً كل مجموعة تكون متجانسة نسبٌاً وان عـدد الوحدات فً كل مجموعة مساوٌاً لعــــدد المعامالت، وتوزع المعامالت عشوائٌاً داخل كل قطاع على حده**

**من مميز**اته :

ا .ا*ن* فصل مجمهع مربعات القطاعات من الخطأ يؤدي الى خفض تباين الخطأ ويزيد من كفاءة ودقة التجربة **.2ال توجد قٌود على عدد المعامالت او عدد القطاعات فً التجربة** ٣ سهولة التحليل الاحصائ<sub>ي</sub> للبيانات<br>٤ يمكن تق**صر قي**م المشاهدا<mark>ت</mark> المفقود **ٌ.4مكن تقدٌر قٌم المشاهدات المفقودة واستمرار التحلٌل االحصائً**

**.5الكفاءة النسٌبة للتصمٌم اعلى مقارنة بالتصمٌم العشوائً الكامل**

**وٌعاب علٌه ما ٌلً :** 

ان وجود اختلافات **به المجد**ات التجريبية داخل القطاع يؤدي الى زيادة الخطأ التجريبي ، ولهذا السبب فان التصميم لا يناسب الاعد<mark>ي ك</mark>بيرة من المعاملات

# **تخطٌط التجربة Experiment of Layout**

هذا يعني تحديد مكان وزمان التجربة وطبيث المواد التجريبية وطريقة تنظيم القطاعات وتوزيع المعاملات على الوحدات التجريبية داخل كل قطاع، ولإجراء ذلك تقسم المساحــة التجريبية الى عدد من القطاعات وعدد من الوحدات المتجانسة داخل كل قطاع بعدد المعامالت، ثم توزع المعامالت داخل كل قطاع بحيث ان كل معاملة ti تُظهر مرتجحدة في كلّ قطاع، وان عـــدد الوحدات التجريبية الكلية في التجرِّبة هو (t\*r) فمثلاً عند استخدام همسة معلَّلات لا = t) بأربعة قطاعات (r = 4)، فان مخطط التجربة يكون كما يلي:

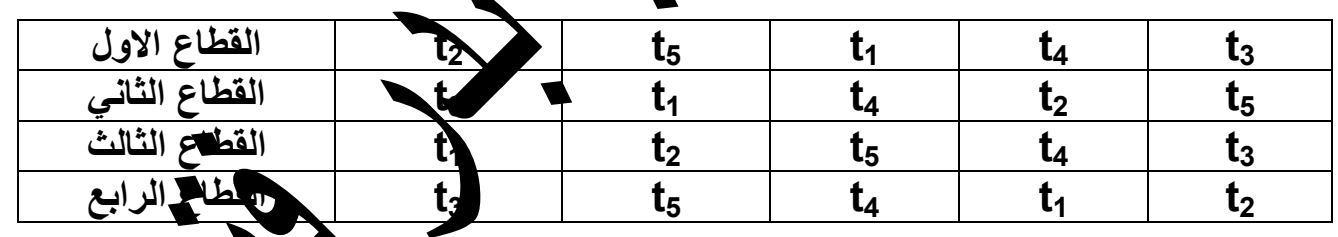

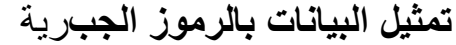

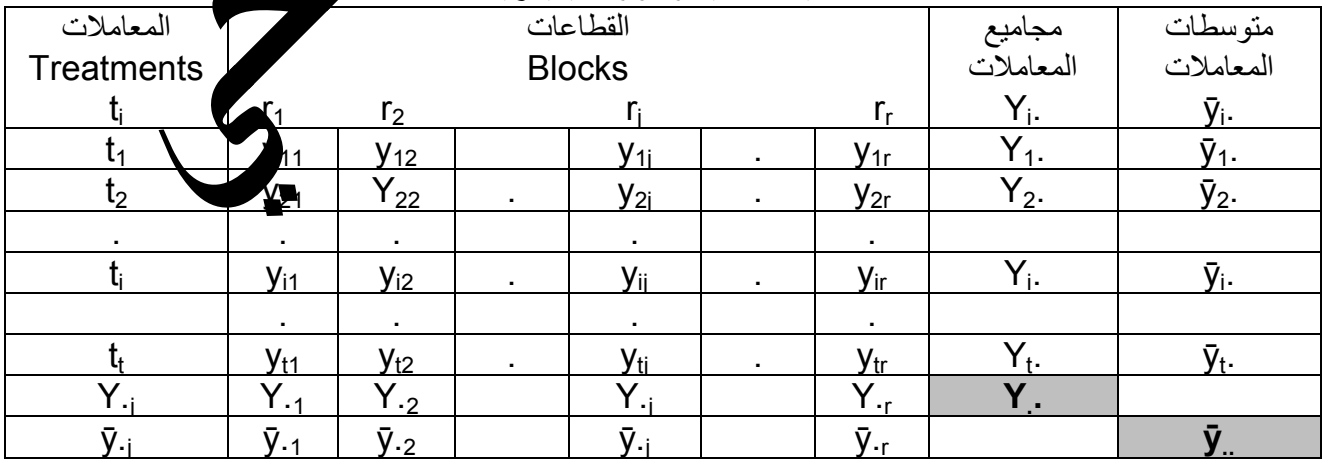

النموذج الرياضي للتجربة  $y_{ij} = \mu + R_i + t_i + e_{ij}$  { i = 1,2,...t ; j = 1,2,....r قيمة المشاهدة = المتوسط العام + تأثير الِّقطاع + تأثير المعاملَّة + تأثير الخطَّأ التجريبي

# $t=4$   $r=6$  using RCBD

مثال:

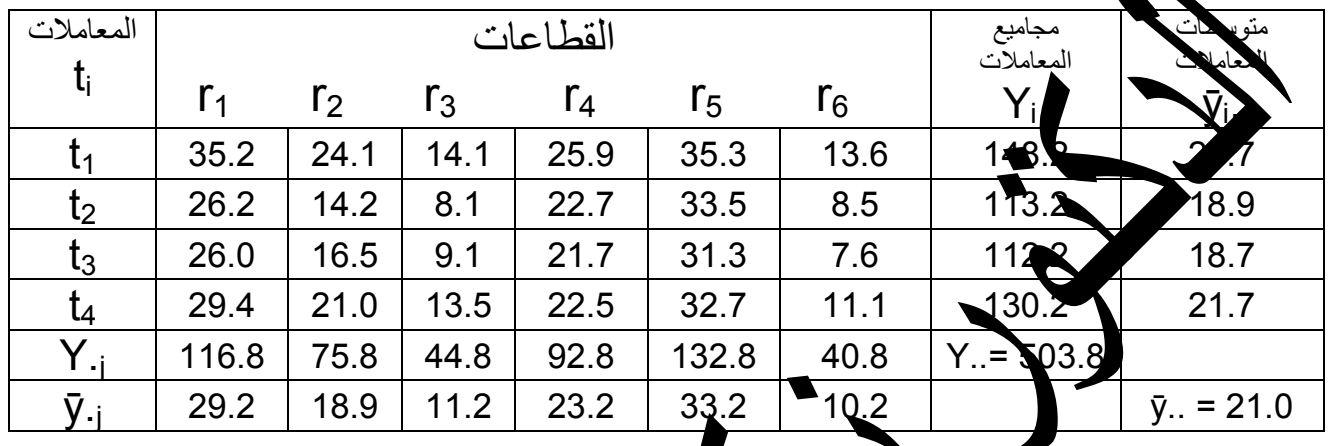

تقدير التأثيرات لعام  $\mu$  = y..= Y../tr = 503.8/24 = 20.9 تأثير أي معاملة = انحراف متوسطها عن امتوسط العام  $t_i = v_i$ .  $-\bar{v}$ . = Y<sub>i</sub>./r - Y../tr  $t_1 = 24.7 - 21.0 = 3.7$ مجموع تأثيرات جميع المعاملات = صفر <sup>ح</sup>  $t_2$  = 18.9 – 21.0 = -2.1  $\sum t_i = 3.7 + (-2.1) + (-2.3) + 0.7 = 0$  $t_3 = 18.7 - 21.0 = -28$  $t_4 = 21.7 - 21. = 0.7$ 

| $R_j = \bar{y}_{\cdot j} - \bar{y}_{\cdot \cdot \cdot} = \sum_{R_1 = 29P} f_1 - \sum_{\cdot \cdot \cdot \cdot} f_1 - \sum_{\cdot \cdot \cdot \cdot} f_2 = 8.2$ | $\sum_{R_2 = 18.9 - 29P} f_2 = 8.2$                 | $\sum_{R_3 = 1} f_3 = 1$                      | $\sum_{R_4 = 23} f_4 = 0$ | $\sum_{R_5 = 1} f_5 = 21.0 = 2.2$ | $\sum_{R_6 = 3} f_7 = 21.0 = 12.2$ | $\sum_{R_7 = 21.0 - 12.2} f_7 = 8.2 + (-2.1) + (-9.8) + 2.2$ |
|----------------------------------------------------------------------------------------------------|-----------------------------------------------------|-----------------------------------------------|---------------------------|-----------------------------------|------------------------------------|--------------------------------------------------------------|
| $R_8 = 3$                                                                                                    | $\sum_{R_7 = 21.0 - 12.2} f_7 = 12.2 + (-10.8) = 0$ |                                               |                           |                                   |                                    |                                                              |
| $R_9 = 3$                                                                                                    | $\sum_{R_8 = 10.2 - 21.0 = 12.2}$                   | $\sum_{R_9 = 21.0 - 10.8} f_7 = 21.0 = -10.8$ |                           |                                   |                                    |                                                              |

 $e_{ij}$  =  $y_{ij}$   $R_j$  -  $\mu$  -  $t_i$  مترك مشاهدة و المعاملة - متوسط الفطاع + المتوسط العام (  $R_j$  -  $R_j$  -  $R_j$  $= y_{ij} - \bar{y}_{i}$ .  $- \bar{y}_{-j} + \bar{y}_{-i} = y_{ij} - Y_{i}$ ./r  $- Y_{-i}/t + Y_{-i}/t$ r  $e_{24}$  = 22.7 - 18.9 - 23.2 + 21.0 = 1.6 نتائج تحليل التباين كما يلي :

 $CF = Y^{2}/$  tr = 508.8<sup>2</sup> /(4)(6) = 10575.6

SST =  $\Sigma y_{ij}^2$  – CF =  $[35.2^2+..+11.1^2]$ - 10575.6 = 1890.20<br>SSt =  $(\Sigma Y_i^2/r)$  – CF =  $(148.2^2+...+130.2^2)/6$  – 10575.6 = 144.125<br>SSr =  $(\Sigma Y_j^2/t)$  – CF =  $(116.8^2+...+40.8^2)/4$  – 10575.6 = 1736.0  $SSe = SST - SSt - SSr = 1934.16 - 144.125 - 1751.208 = 28.2$ حدول تجليل التباين

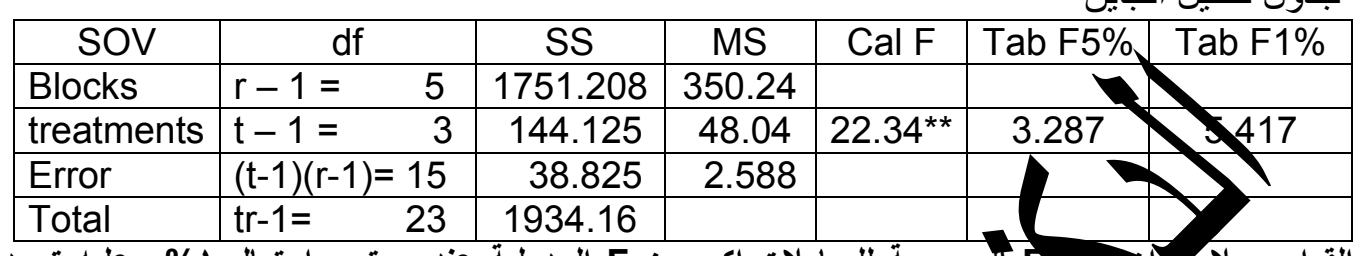

F تيمة F المحسوبة للمعاملات اكبر من F الجدولية عند مستوى احتمال ٥/١ وعليه توجد ا<u>لقرار :</u> يلاح<del>د</del><br>فتلافات معنوية تعطين المعاملات الاربعة

تقدير قيمة المشاهدة المفقودة :

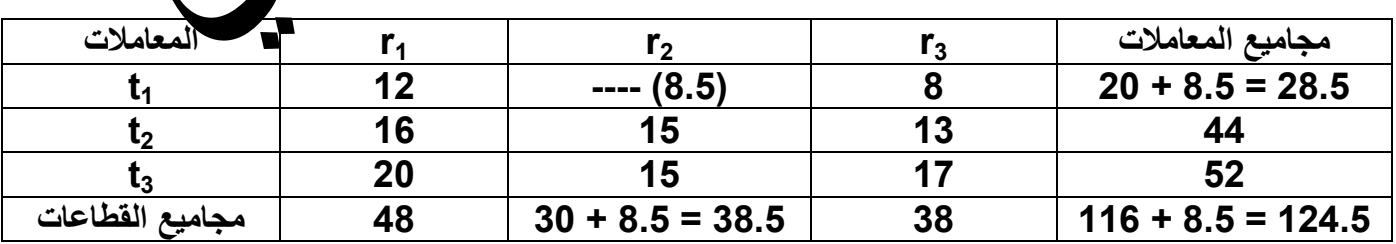

$$
t Y_{1} + r Y_{-j} - Y_{-} 3(20) + 3(30) - 116
$$
  

$$
y_{ij} =
$$
 8.5

(1 − 1)(1 − 1) 1− 1)<br>بعد تقدير قيمة المشاهدة المفقودة توضع في محلها في الجدول ثم تعدل المجاميع وتتبع خطوات التحليل الاحصائ*ي*<br>السابق شرحها ويتم ايجاد جدول تحليل التباين مع ملاحظة طرح درجة حرية واحدة من المجموع الكلي والخ التجريبي عن كل قيمة مفقودة.

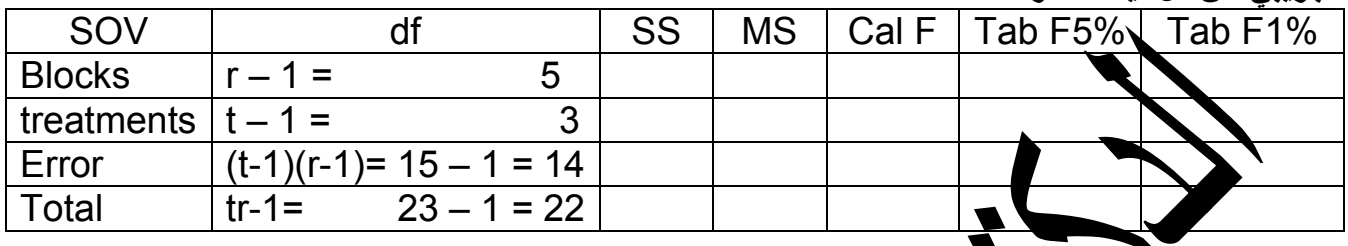

AN 1251 186

 $\overrightarrow{ }$ 

# **تصمٌم المربع الالتٌنً Latin Square Design (LSD)**

هو التصميم الذي يتم فيه تجميع الوحدات التجريبية غير المتجانسة في مجموعات تضم كل منها وحدات تجريبية متجانسة بعدد المعاملات على ان يتـــم التجميع في اتجاهين، صفوف (Rows) وأعمدة )Columns)، وفٌه عدد الصفوف وعدد االعمدة مسـاوي لعدد المعامالت c = r = t وان عدد الوحدات التجريبية اللازم لتنفيذ التجربة يساوي مربع عدد المعاملات 2t<sup>2</sup> **من ممٌزاته :** 

م في اتجاهين يكون تباين الخطأ أصغر مما يؤدي الى زيادة كفاءة ودقة التجربة لتحلَّمتُ للبيضات بسيط ويبقى كذلك حتى في حالة فقـــــدان قيـــم بعـض المشاهدات **وٌعاب علٌه ما ٌلً :** 

عدد المعامال يتحد بعدد الصفوف وعدد الاعمدة وفي ذلك قيد على الباحث عند تخطيط التجربة، بحيث كلما يزيد عد المعالات بواحدة يقابله زيادة كبيرة بعـــدد الوحدات التجريبية ٢. في حالة قلة عدد المعاملات تكون درجات حرية الخطأ قليلة وبالتالي ترتفع قيمة تباين الخطأ مما

ٌؤدي الى اتخاذ قرارات خاطئة ( ينصح باستخدام الت<mark>صميم عندما يكون</mark> عدد المعاملات بين ٤ و ٨ )

**تخطٌط التجربة Experiment of Layout**

<u>مثال:</u> تجربة لدراسة تأثير اربعة <mark>ل</mark>عاملات، في معد الحالة عـــدد المعاملات = عدد الصفوف = عدد الاعمدة = ٤، عليه يتم تجميع الوحدات التجريبية في اربعة صفوف 4 = r وأربعة اعمدة c = 4 ويتم عمل مخطط التجربة باختيار مربع لاتيني قيمت حجم ع x ٤ لولاً ثم عليه توزع الصفوف عشوائياً ثم الاعمدة عشوائياً وأخيرا توزع المعاملات ۖ لي الحروف الكنينية عشوائياً ايضـاً والمخطط التالي يبين الحالة النهائية وفيها كل معاملة تظهر مرة واحدة في كل صف وفّي كلّ عمود، وتكون الوحدات<br>التحديدية في كل صف، وفي كل عهدد متماشية التجريبية في كل صف وفي كل عمود متجانسة.

هناك اشكال قياسية للمربعات اللاتينية في الكتب الاحصائية ، اختيار احدها حسب عدد المعاملات في التجربة ومن خلال هذا الشكل القياسي يمكن عمل مخطط للتجربة. ومن كل شكل قياسي يمكن ترتيب اشكال اخرى بمجرد تغيير ترتيب الحروف اللاتينية وهذا العدد من الاشكال يساوي t (t − 1) 1 t ( ففي تجربة لدراسة تأثير اربعة معاملات يكون عدد الاشكال التي يمكن تكويتها كما يلي:

Number of arrangements = t !  $(t - 1)$  ! = 4 !  $(4 - 1)$  ! = 4 ! 3 !

 $= 4 \times 3 \times 2 \times 1 \times 3 \times 2 \times 1 = 144$ 

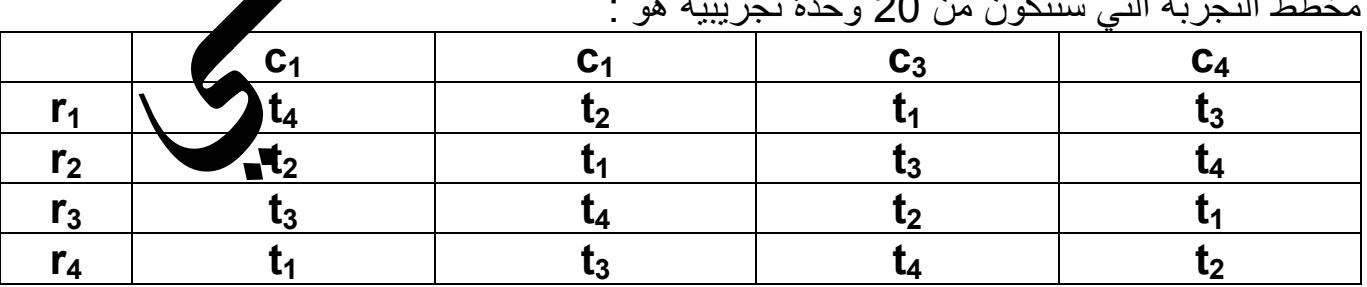

مخطط التجربة التي ستتكون من 20 وحدة تجريبية هو :

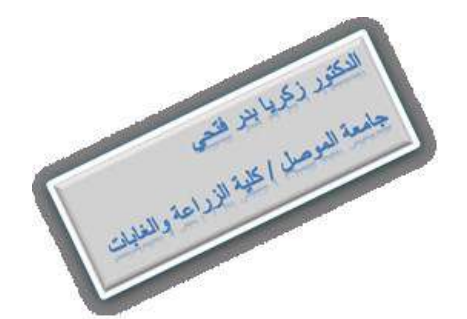

تصميم وتحليل التجارب الزراعية اعداد الدكتور زكريا بدر فتح*ى* 

| .<br>---<br>. .<br>— —  |                |                 |             |                |                  |                     |  |
|-------------------------|----------------|-----------------|-------------|----------------|------------------|---------------------|--|
|                         | دة             |                 |             | الاعد          | مجاميع<br>الصفوف | مجاميع<br>المعاملات |  |
| r <sub>i</sub> الصفوف   | c <sub>1</sub> | C <sub>2</sub>  | $C_3$       | C <sub>4</sub> | Y <sub>r</sub> . | $Y_{(i)}$ .         |  |
| r <sub>1</sub>          | $y_{11(4)}$    | $y_{12(2)}$     | $y_{13(1)}$ | $y_{14(3)}$    | $Y_{1}$          | $Y_{(1)}$ .         |  |
| r <sub>2</sub>          | $y_{21(2)}$    | $y_{22(1)}$     | $y_{23(3)}$ | $y_{24(4)}$    | $Y_{2}$ .        | $Y_{(2)}$ .         |  |
| $r_3$                   | $y_{31(3)}$    | $y_{32(4)}$     | $y_{33(2)}$ | $y_{34(1)}$    | $Y_3$ .          | $Y_{(3)}$           |  |
| $r_4$                   | $Y_{41(1)}$    | $y_{42(3)}$     | $y_{43(4)}$ | $y_{44(2)}$    | $Y_4.$           | (4)                 |  |
| الاعمدة γ. <sub>i</sub> | $Y_{.1}$       | Υ. <sub>2</sub> | $Y_{.3}$    | $Y_{\cdot 4}$  | العام            | المجموع             |  |

**تمثٌل البٌانات بالرموز الجب**رٌة

**النموذج الرٌاضً للتجربة**

 $y_{rc(i)} = \mu + t_i + r_r + c_c + e_{rc(i)}$  { i = r = c = 1, 2,... قٌمة المشاهدة = المتوسط العام + تأثٌر المعاملة i + تأثٌر الصف r + تأثٌر العمود c + تأثٌر الخطأ التجرٌبً للمشاهدة (i(rc

#### **= 16 using LSD :مثال <sup>2</sup>**  $t = r = c =$  $\frac{1}{2} t^2 = 16$

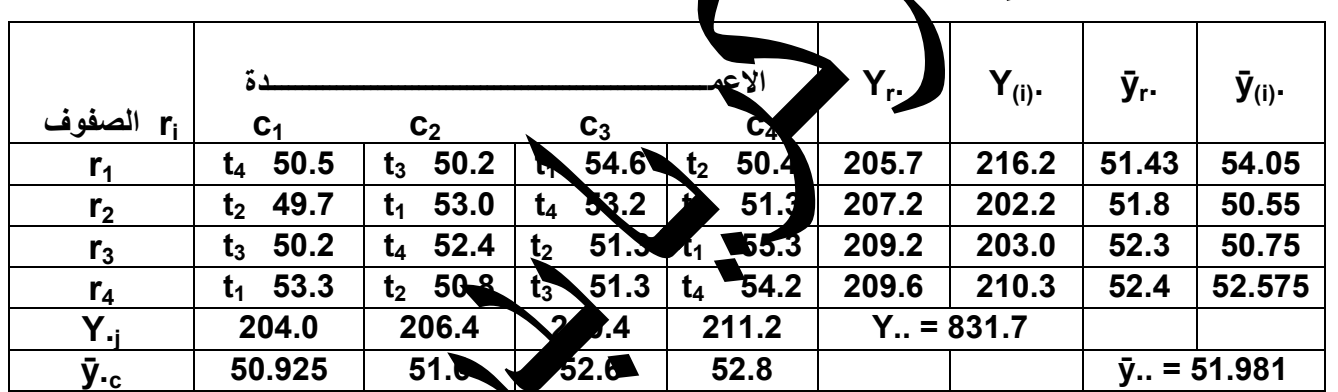

## تقدير التأثيرات<u>:</u>  $\mu = \bar{y}$ ..= Y.. $\bar{f}^2$  = 82  $\lambda$ 16 = 52 ti = ӯ(i). – ӯ.. = Y(i)./t – Y../t<sup>2</sup> **تأثٌر أي معاملة = انحراف متوسطها عن المتوسط العام**  $t_1 = 54.05 - 0.981 = 2.07$  $\Sigma \mathfrak{t}_\mathfrak{l} = 0$  مجموع تأثيرات جميع المعاملات = صفر  $\mathfrak{t}_\mathfrak{l} = 0$  $\sum t_i = 2.07 + (-1.43) + (-1.23) + 0.59 = 0$  $t_4 = 52.575 - 51.981 = 0.59$  $r_i = \bar{v}_r - \bar{v}_r = Y_r/t - Y_r/t^2$ **تأثٌر أي صف = انحراف متوسطه عن المتوسط العام**  $r_1 = 51.43 - 51.981 = -0.556$ **مجموع تأثٌرات جمٌع الصفوف = صفر** 0 = Σti -0.181 = 51.981 – 51.8 = 2r  $r_3 = 52.3 - 51.981 = 0.319$   $\int \sum t_i = (-0.556) + (-0.181) + 0.319 + 0.419 = 0$  $r_4$  = 52.4 – 51.981 = 0.419  $c_i = \bar{y}_{c} - \bar{y}_{n} = Y_{c}/t - Y_{n}/t^2$ **تأثٌر أي عمود = انحراف متوسطه عن المتوسط العام**

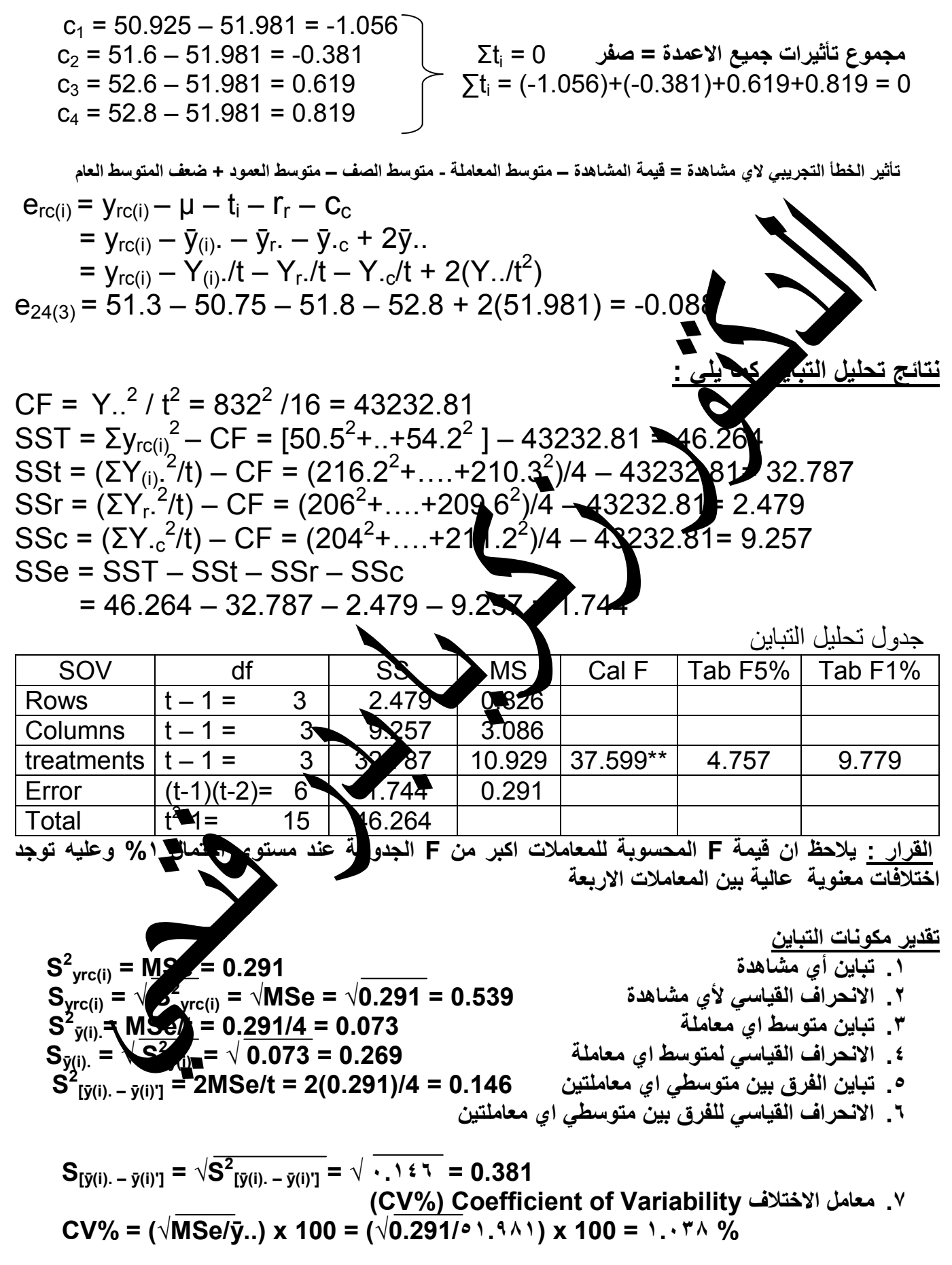

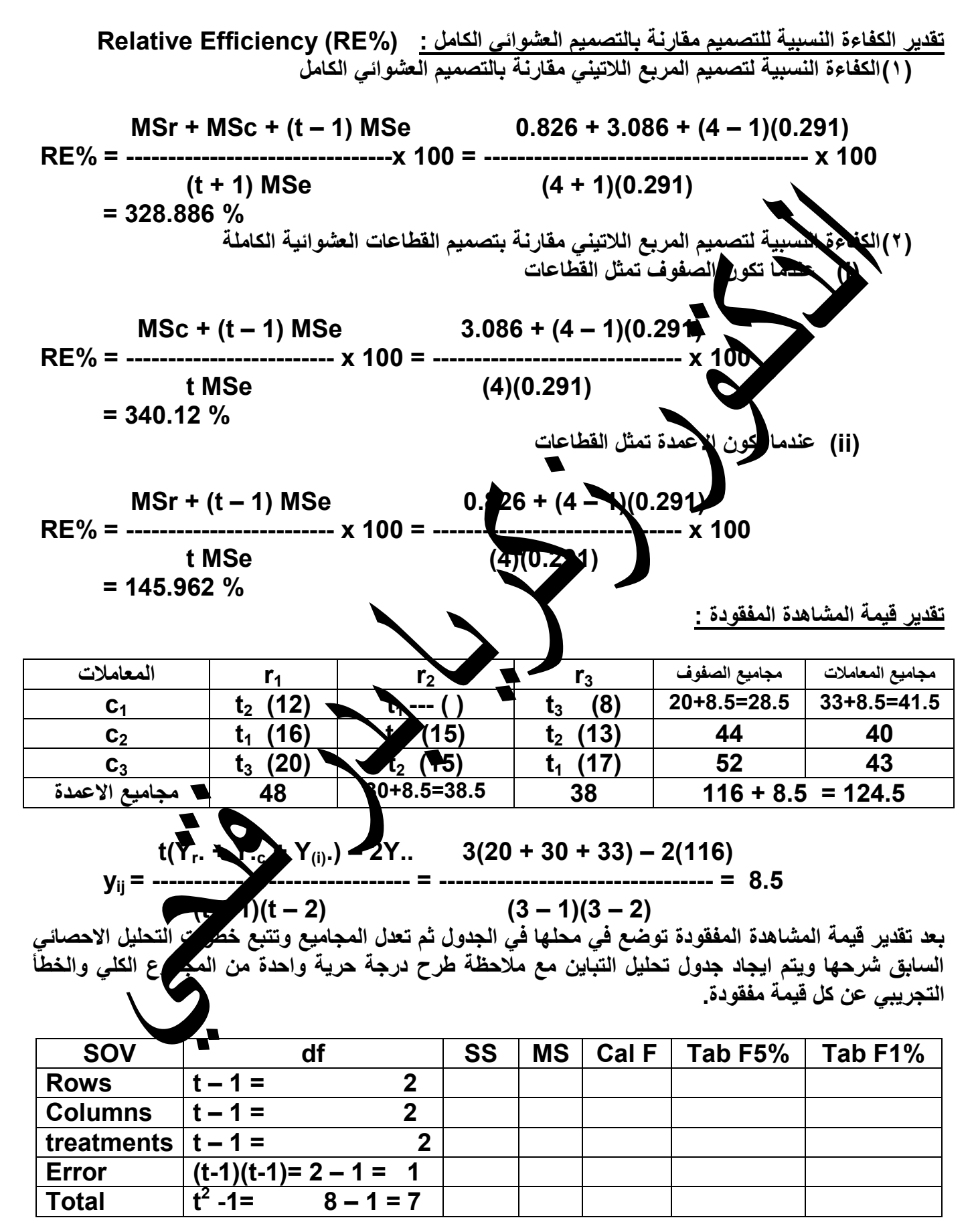

# **التجارب العاملٌة Experiments Factorial**

**تعرف التجربة العاملية** على انها تلك التي يكون الهدف منها دراسة تأثير عدد من المعاملات التي تمثل جميع التوافيق بين مستويات العوامل المطلوب دراستها ، وكذلك تعرف على انها التجربة التي تهدف الى دراسة تأثير عاملين فأكثر في آن واحد، او هي التجربة التي تهدف الى حل اكثر من مشكلة واحدة في آن واحد. من االمثلة على مثل هذه التجارب:

- مقارنة خمسة اصناف من القطن (العامل الاول) عند ثلاث مسافات زراعية بين النباتات (العامل الثاني)
	- دراسة تأثيل ثلاث مواعيد (العامل الاول) لزراعة ستة اصناف من الحنطة (العامل الثاني)
- استخدام الربعة انواع من المبيدات (العامل الاول) لمكافحة الادغال النامية مع ثلاث اصنف من الشعير )العامل الثانً( .................... وهكذا

## **فوائد التجربة العاملٌة:**

- (١)الحصول على معلجمات عن تأثير كل واحد من العوامل الداخلة في التجربة اضافة الى معلومات عن العلاقة<br>بين العوامل علي بطاق عليها بالتداخل بين العوامل Interaction (ويعرف التداخل بانه مدى التغير في<br>سلوك احد العوام عجاه الصفات ق بٌن العوامل والتً ٌطلق علٌها بالتداخل بٌن العوامل Interaction( وٌعرف التداخل بانه مدى التغٌر فً ضجاه الصفات قيد الدراسة بوجود العامل او العوامل الاخرى).
- (٢)تكون دقة دراسة مستويات كل عامل في التجربة العاملية اعلى منها في حالة التجربة البسيطة وذلك لان متوسطات مستويات كل عامل تحسب من عدد اكبر من الوحدات التجريبية في التجربة العاملية مقارنة بالتجر بة البسبطة. )3(فً حالة التجارب العاملٌة ٌمكن اختصار الوقت والجهود والتكالٌف بالمقارنة مع التجارب البسٌطة.

**ومن عيوب التجربة العاملية:** عندما كون عد العوامل ومستويات كل منها كبير في التجربة فان عدد المعاملات العاملية يكون كبير الى الحد الذي لا يمكن للباحث ﴾ يوفر وحدات تجريبية بالمواصفات المطلوبة وفق شروط اي من التصاميم التجريبيّة وبالتالي فان ذلك يؤدي الى زيادة تباين الخطأ التجريبي ومن ثم قلة في كفاءة ودقة التجربة.

#### التعبير عن العوامل ومستوياتها بالرموز:

سنتطرق بالحديث عن التجارب ذات العاملين **(وعندما يكون العاملين بنفس الاهمية من وجهة نظر الباحث)**، وفي هذه الحالة يعبر عن كل عامل بأحد الحروف اللاتينية، فمثلا اذا كم المطلوب تنفيذ تجربة بعاملين، الاول ثلاثة اصناف من القطن والثاني اربعة مسافات زراعية بين النباتات، فيطلق على الاول بالعامل A والثاني بالعامل B ، ويعبر عن مستويات كل عامل بالحرف الصغير ويذيل برقم يدل على اي مستوى من العامل ، وفي مثالنا هذا: العامل A = ٣ (اصناف القطن الثلاث) تكون رموز الاصناف الثلاث <sub>1</sub>a و 2<sub>3</sub> و 3a العامل B = 4 (اربعة مسافات للزراعة) تكون رموز المسافات الاربعة <sub>1</sub>0<sub>2 و</sub>b و همون المسافات وتكون المعاملات في هذه الحالة (وتسمى بالمعاملات العاملية) هي التوافيق بين العاملين وعددها هو حاصل ضرب مستوٌات العاملٌن اي فً مثالنا ان عدد المعامالت العاملٌة هو 12 = 4 x 3 = B x A وٌعبر عنها بالرموز:

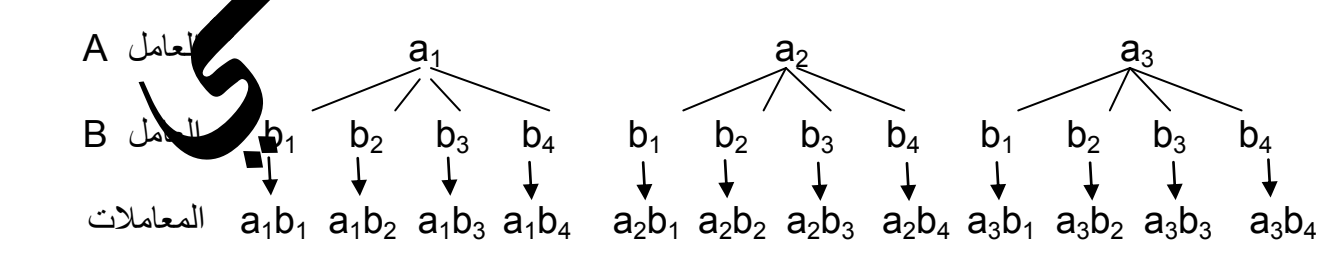

ويتم بعد التعرف على المعاملات العاملية التخطيط للتجربة باستخدام احد التصاميم التجريبية التي تم التطرق اليها مع التجارب البسيطة وحسب الضوابط التي تناسب استخدام اي من هذه التصاميم والذي والتي تحددها طبيعة الوحدات

التجريبي في التجربة فيما اذا كانت متجانسة ام غير متجانسة وفيما يلي مخططات التجارب في حالة التصاميم الثلاث فيما لو اعتمدنا ثلاث مكررات لكل معاملة في حالتي التصميم العشوائي الكامل وتصميم القطاعات العشوائية الكاملة اولاً : مخطط التجربة في حالة التصميم العشوائي الكامل A=3 B=4 AB=12 r=3

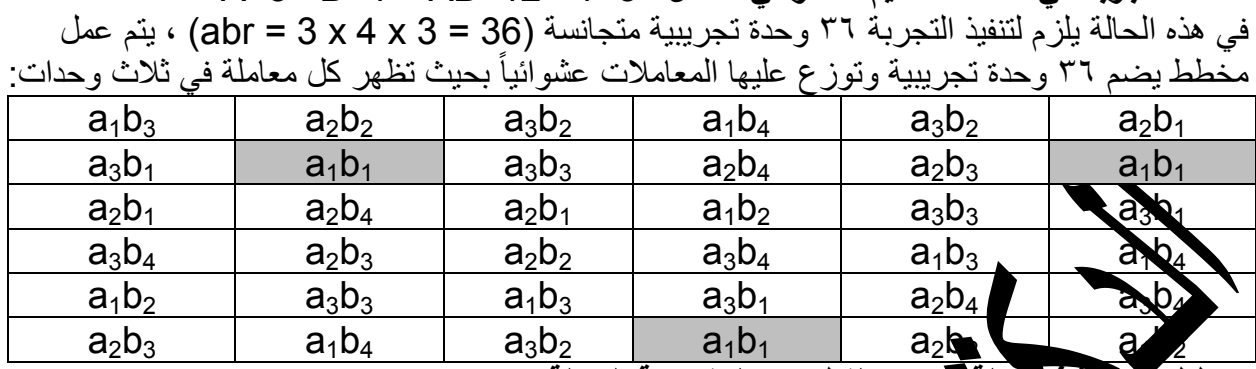

ثانياً : مخطط الله منه في حالية لصميم القطاعات العشوائية الكاملة A=3 B=4 AB=12 r=3 لَّهُ الَّي ثلاث قطاعات ويقسم كل قطاع الى ١٢ وحدة تجريبية توزع عليها المعاملات تقسم ارض اله لأوادار قرحش وإذراً

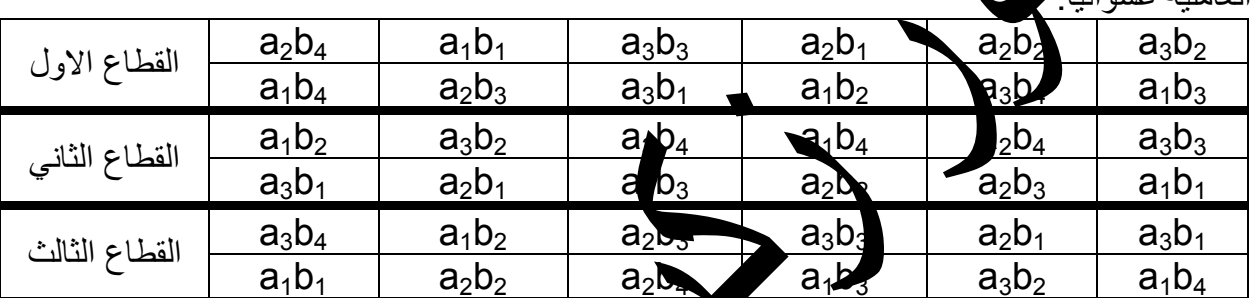

ثالثاً : مخطط التجربة في حالة تصميم المربع اللاتجي التجريبية اللازم = مربع عدد المعاملات ، الله علم 44 وتوزع المعاملات عشوائياً بحيث (AB) $^2$  = 1 $\approx$  $\blacksquare$ 

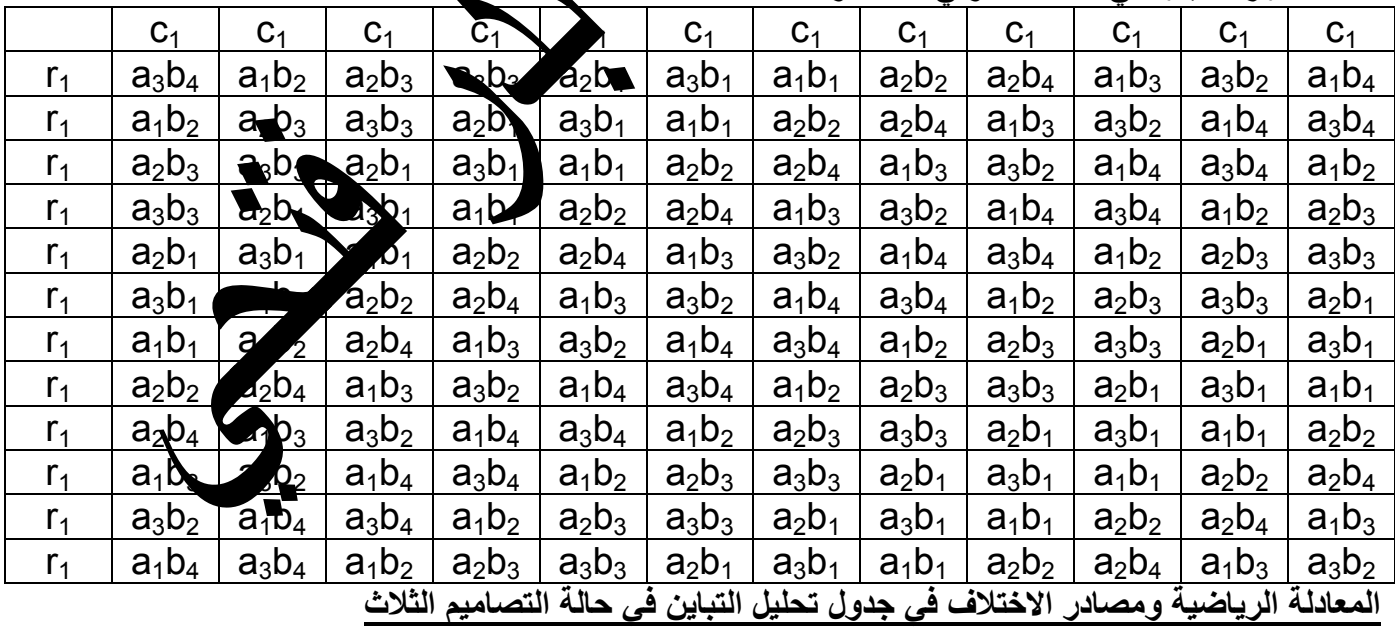

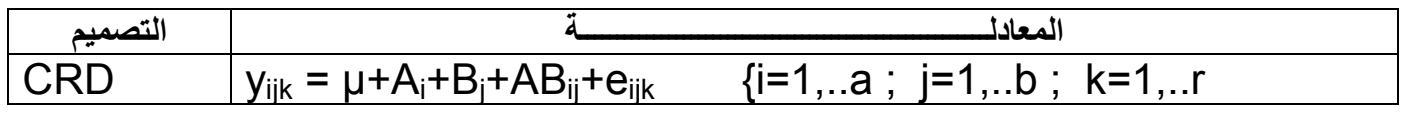

تصميم وتحليل التجارب الزراعية اعداد الدكتور زكريا بدر فتحر

| <b>RCBD</b> | $y_{ijk} = \mu + R_k + A_i + B_i + AB_{ii} + e_{iik}$<br>$\{i=1a ; j=1b ; k=1r\}$ |               |                  |  |                           |                                 |  |  |
|-------------|-----------------------------------------------------------------------------------|---------------|------------------|--|---------------------------|---------------------------------|--|--|
| <b>LSD</b>  | $Y_{rc(ii)} = \mu + r_r + c_c + A_i + B_i + AB_{ii} + e_{rc(ii)}$                 |               |                  |  | $\{i=1a; i=1b; r=c=1ab\}$ |                                 |  |  |
|             | <b>CRD</b>                                                                        |               | <b>RCBD</b>      |  | <b>LSD</b>                |                                 |  |  |
| SOV         | df                                                                                | SOV           | df               |  | SOV                       | df                              |  |  |
| treat Com   | $ab - 1 = 11$                                                                     | <b>Blocks</b> | $R - 1 = 2$      |  | Rows                      | $ab - 1 = 11$                   |  |  |
| A           | $a - 1 = 2$                                                                       | treat Com     | $ab - 1 = 11$    |  | Columns                   | $ab - 1 = 11$                   |  |  |
| B           | $b - 1 = 3$                                                                       | A             | $a - 1 = 2$      |  | treat Com                 | $ab - 1 = 11$                   |  |  |
| AB          | (a-1)(b-1)=6                                                                      | B             | $b - 1 = 3$      |  | A                         | $\triangleleft$ = 2<br>a        |  |  |
| Error       | $ab(r-1) = 24$                                                                    | AB            | $(a-1)(b-1)=6$   |  | B                         | b                               |  |  |
| Total       | $abr - 1 = 35$                                                                    | Error         | $(ab-1)(r-1)=22$ |  |                           | $\uparrow$ =6<br>$\overline{a}$ |  |  |
|             |                                                                                   | Total         | $abr - 1 = 35$   |  | <b>Enor</b>               | $ab-2=110$<br>(ab)              |  |  |
|             |                                                                                   |               |                  |  |                           |                                 |  |  |

مثال: تجربة لدراسة تمريجيا الأدغال (العامل A) في مكافحة الادغال رفيعة الاوراق النامية مع ثلاث اصناف من فول الصويا (لعامل B) باستخدام تصميم الفطآعات العشوائية الكاملة بثلاث قطاعات، والشكل التال*ى* بيين مخطط التجابية معملياتات لاحدى الصفات، المطلوب تجليل البيانات احصائيا

|           |              |              |              |              |               | تمس        |
|-----------|--------------|--------------|--------------|--------------|---------------|------------|
| ∣ Block 1 | $a_1b_2=6$   | $a_2b_3=4$   | $a_1b_1=4$   | $a_2b_2=8$   | $a_1b_3$      | $a_2b_1=6$ |
| Block 2   | $a_2b_2=8$   | $a_1b_3=4$   | $a_1b_2 = 1$ | $a_2b_1 = b$ | $a_1b$ 5      | $a_2b_3=6$ |
| Block 3   | $a_1b_1 = 3$ | $a_2b_1 = 7$ | $a_2b_3=$    | $a_1b_3=6$   | $a_2b_2 = 11$ | $a_1b_2=4$ |

 $a = 2$   $b = 3$   $r = 3$   $ab = 6$   $ab = 18$ الحل: في هذه التجربة (١)يعاد ترتيب البيانات الواردة في مخطط فجرية في للجدول الطظم التالي:

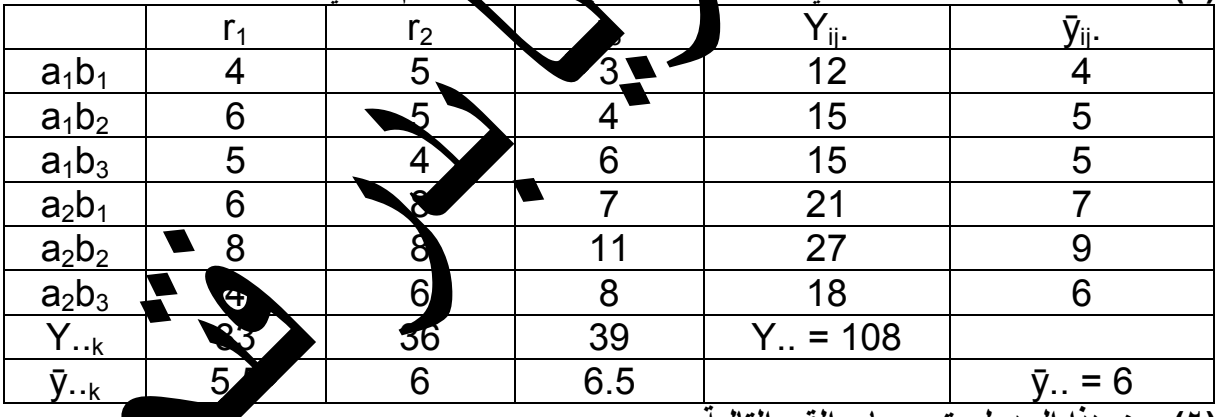

(٢)ومن هذا الجدول يتم حساب القيم التالية

 $1.3$ 

 $\bigcirc$  otar

 $\mathbb{R}$ 

CF =  $\sqrt{\text{abr}} = (108)^2/18 = 648$ <br>
SST =  $\sqrt{\text{ijk}^2 - \text{CF}} = (4^2 + 5^2 + \dots + 8^2) - 648 = 70.0$ <br>
SS<sub>N</sub> =  $\sqrt{\text{ijk}^2}$ /r) – CF =  $[(12^2 + 15^2 + \dots + 18^2)/3] - 648 = 48.0$ <br>
SSr

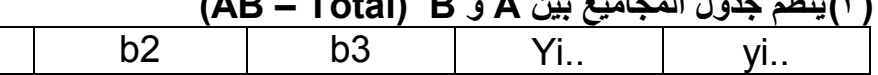

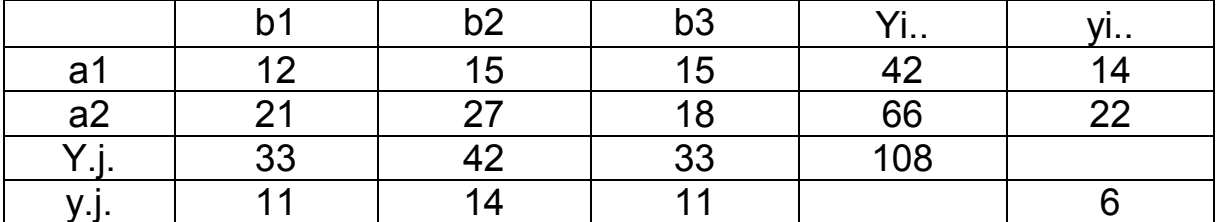

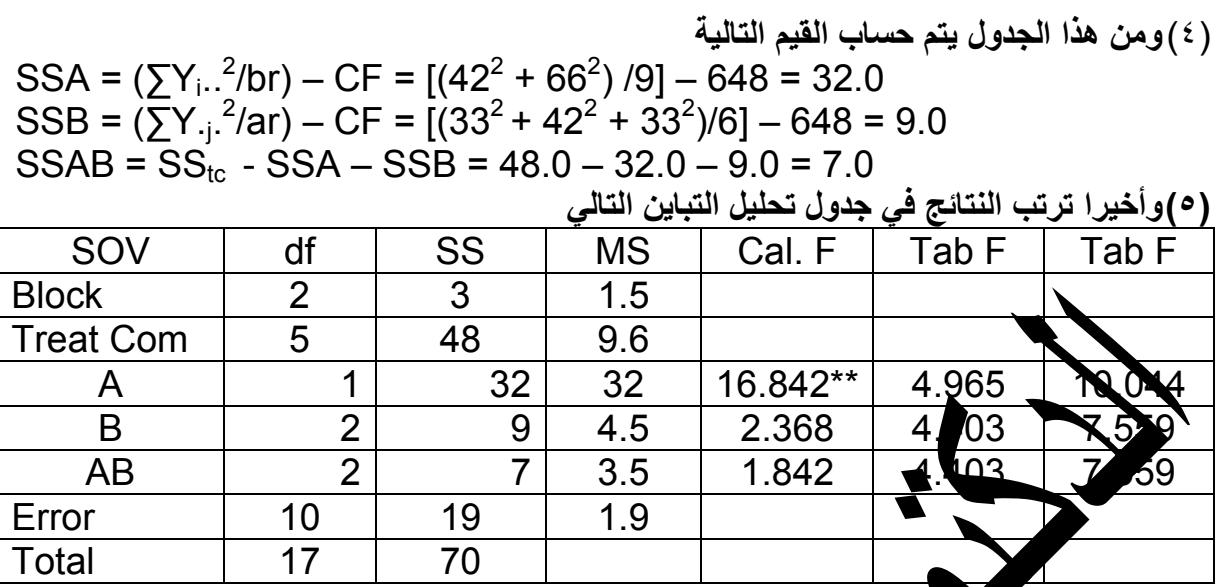

<u>القرار :</u>

يدي<u>ن ا</u>لمستخدمين في التجربة

ید.<br>(۱)هناك اختلافات معنی حالیة بین<br>(۲)لا توجد اختلافات معنی بین اد<br>(۳)لا یوجد تداخل بین المبیدات والا ألصويا

> $\mathbf{r}$  $\mathbf{A}$

<u>تقدير مكونات التباين:</u>

| S <sup>2</sup> <sub>vijk</sub> = MSE = 1.9            | S <sub>vijk</sub> = $\sqrt{5^2_{vijk} = \sqrt{1.9} = 1.378}$ | S <sup>2</sup> <sub>iji</sub> = MSE/r = 1.9/3 = 0.633 |
|-------------------------------------------------------|--------------------------------------------------------------|-------------------------------------------------------|
| S <sup>2</sup> <sub>iji</sub> = MSE/r = 1.9/3 = 0.633 |                                                              |                                                       |
| S <sup>2</sup> <sub>iji</sub> = MSE/r = 1.9/9 = 0.211 |                                                              |                                                       |
| S <sup>2</sup> <sub>iji</sub> = MSE/r = 1.9/6 = 0.31  |                                                              |                                                       |
| S <sup>2</sup> <sub>iji</sub> = MSE/r = 1.9/6 = 0.31  |                                                              |                                                       |
| S <sup>2</sup> <sub>iji</sub> = size <sup>-1</sup>    | 1267                                                         |                                                       |
| S <sup>2</sup> <sub>iji</sub> = size <sup>-1</sup>    | 1267                                                         |                                                       |
| S <sup>2</sup> <sub>iji</sub> = size <sup>-1</sup>    | 1267                                                         |                                                       |
| S <sup>2</sup> <sub>iji</sub> = size <sup>-1</sup>    | 1267                                                         |                                                       |
| S <sup>2</sup> <sub>iji</sub> = size <sup>-1</sup>    | 1267                                                         |                                                       |
| S <sup>2</sup> <sub>iji</sub> = size <sup>-1</sup>    | 1267                                                         |                                                       |
| S <sup>2</sup> <sub>iji</sub> = size <sup>-1</sup>    | 1267                                                         |                                                       |
| S <sup>2</sup> <sub>iji</sub> = size <sup>-1</sup>    | 1267                                                         |                                                       |
| S <sup>2</sup> <sub>iji</sub> = size <sup>-1</sup>    | 1267                                                         |                                                       |
| S <sup>2</sup> <sub>iji</sub> = size <sup>-1</sup>    | 1267                                                         |                                                       |
| S <sup>2</sup> <sub>iji</sub> = size<                 |                                                              |                                                       |

| \n $y_{ijk} = \mu + \mu + A_i + B_j + AB_{ij} + e_{ijk}$ \n | \n $\{i = 1, \ldots a ; j = 1, \ldots b ; k = 1, \ldots r$ \n |
|-------------------------------------------------------------|---------------------------------------------------------------|
| \n $\{a_{ijk} = \mu + A_i + B_j + AB_{ij} + e_{ijk}$ \n     | \n $\{i = 1, \ldots a ; j = 1, \ldots b ; k = 1, \ldots r$ \n |
| \n $\{a_{ijk} = \mu + A_i + B_j + AB_{ij} + e_{ijk}$ \n     | \n $\{i = 1, \ldots a ; j = 1, \ldots b ; k = 1, \ldots r$ \n |
| \n $\{a_{ijk} = \mu + A_i + B_j + AB_{ij} + e_{ijk}$ \n     | \n $\{i = 1, \ldots a ; j = 1, \ldots r$ \n                   |
| \n $\{j = 1, \ldots b ; k = 1, \ldots r$ \n                 |                                                               |
| \n $\{j = 1, \ldots b ; k = 1, \ldots r$ \n                 |                                                               |
| \n $\{j = 1, \ldots b ; k = 1, \ldots r$ \n                 |                                                               |
| \n $\{j = 2, \ldots a ; j = 1, \ldots r$ \n                 |                                                               |
| \n $\{j = 1, \ldots a ; j = 1, \ldots r$ \n                 |                                                               |
| \n $\{k = 0, \ldots a ; j = 1, \ldots r$ \n                 |                                                               |
| \n $\{k = 0, \ldots a ; j = 1, \ldots r$ \n                 |                                                               |
| \n $\{k = 0, \ldots a ; j = 1, \ldots r$ \n                 |                                                               |
| \n $\{k = 1, \ldots a ; j = 1, \ldots r$ \n                 |                                                               |
| \n $\{k = 0, \ldots a ; j = 1, \ldots r$ \n                 |                                                               |
|                                                             |                                                               |

 $B_j = \bar{y}_{j}$ . –  $\bar{y}_{j}$ . =  $Y_{j}$ . /ar – Y.../abr

 $(AB)_{ij} = \bar{y}_{ij}$ . –  $\bar{y}_{i}$ . –  $\bar{y}_{.j}$ . +  $\bar{y}_{...} = Y_{ij}$ ./r –  $Y_{i}$ ../br – Y<sub>.j</sub>./ar + Y.../abr  $e_{ijk} = y_{ijk} - \bar{y}_{ij}$ . –  $\bar{y}_{..k} + \bar{y}_{..k} = y_{ijk} - Y_{ij}$ ./r – Y.. $_{k}$ /ab + Y.../abr

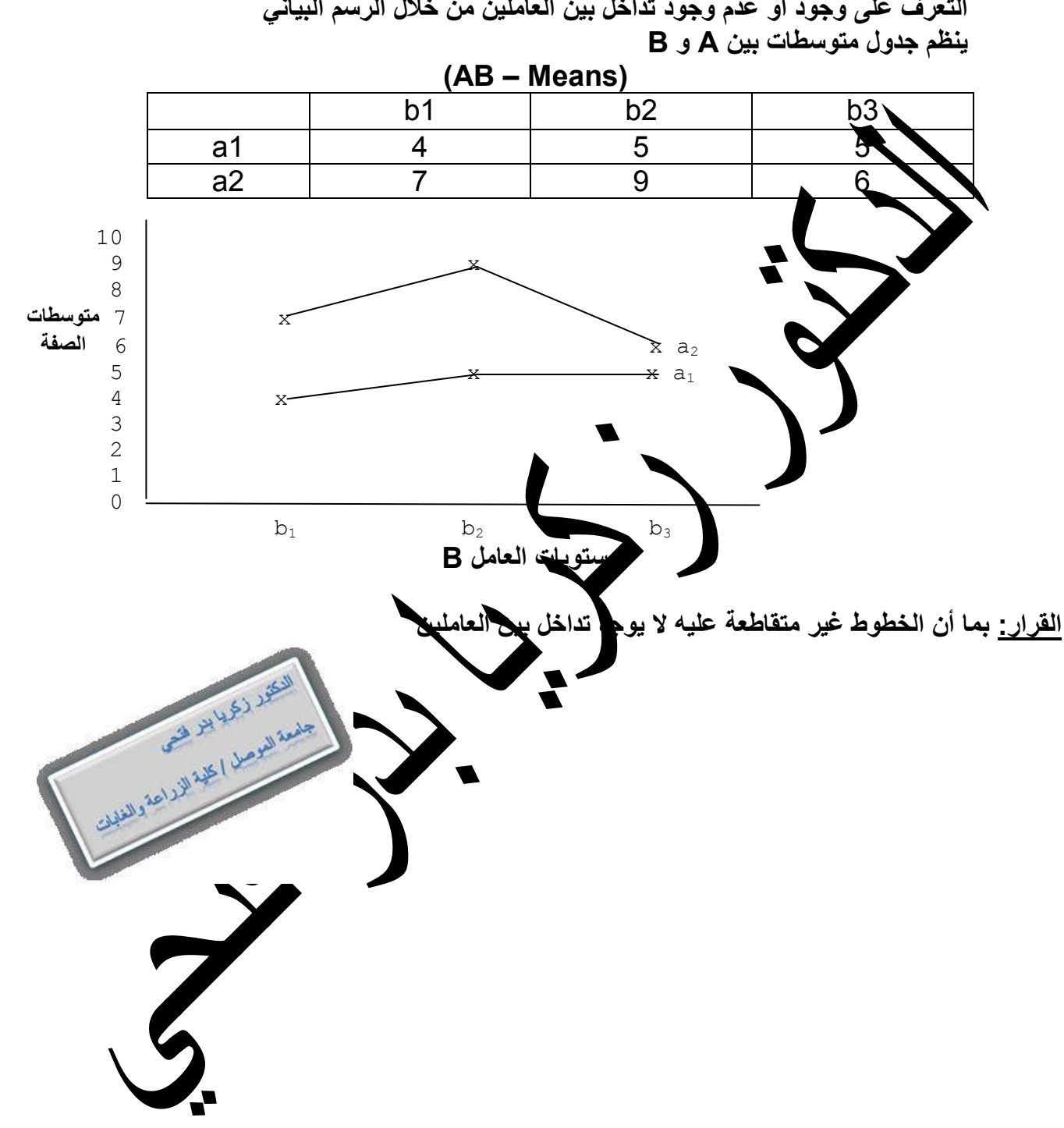

التعرف على وجود او عدم وجود تداخل بين العاملين من خلال الرسم البياني